# Confidence Intervals for Population Means

Evan L. Ray November 10, 2017

## t Distribution

- $\cdot$  The  $t$  distribution is similar to the Normal $(0,1)$
- $\cdot$  The  $t$  has more probability in the tails
- $\cdot$  As the degrees of freedom increases, the  $t$  becomes more like a  $Normal(0, 1)$

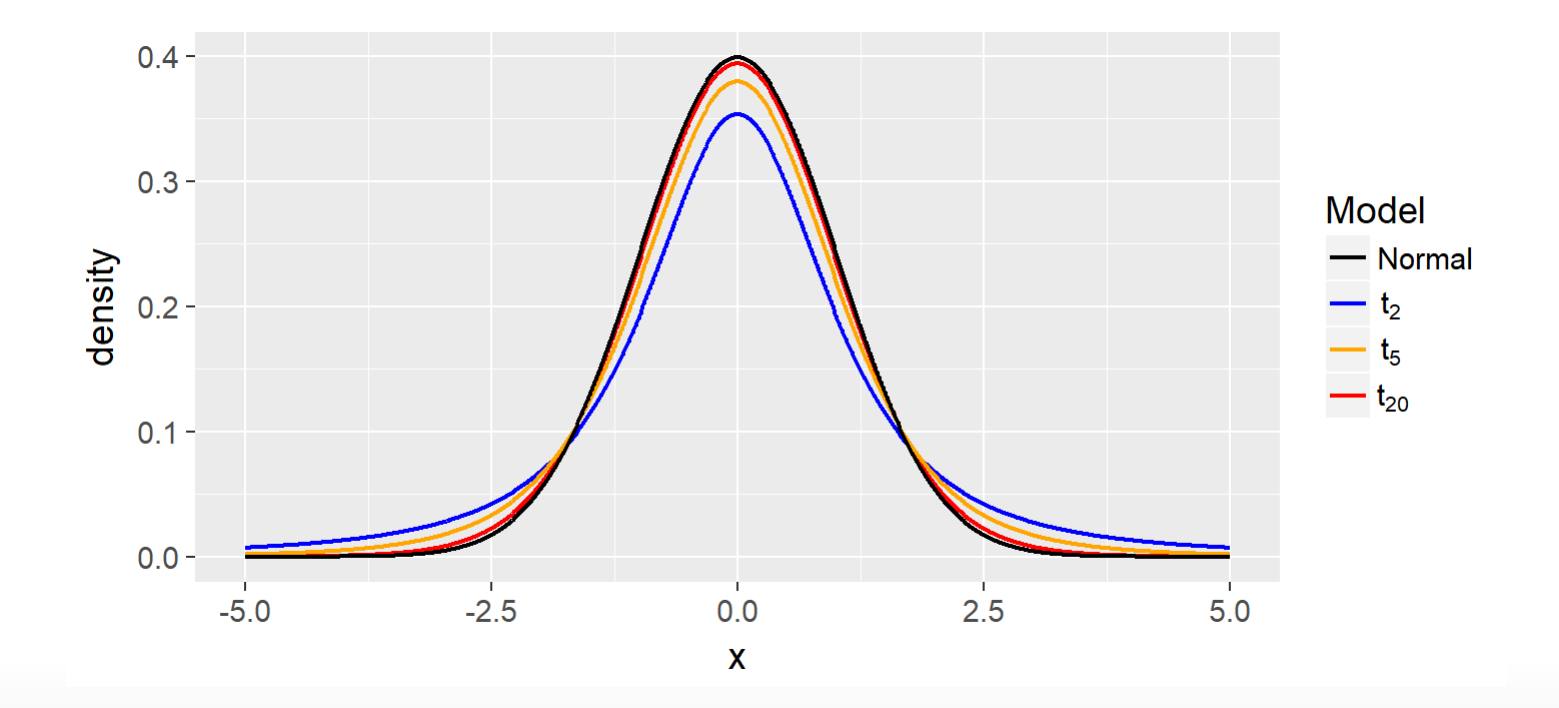

# Example: Flight Delays

The U.S. Bureau of Transportation Statistics reported the percentage of flights that were delayed each month from 1994 through October of 2013 (238 months in total). Treat these as a representative sample of all months. Here's a histogram:

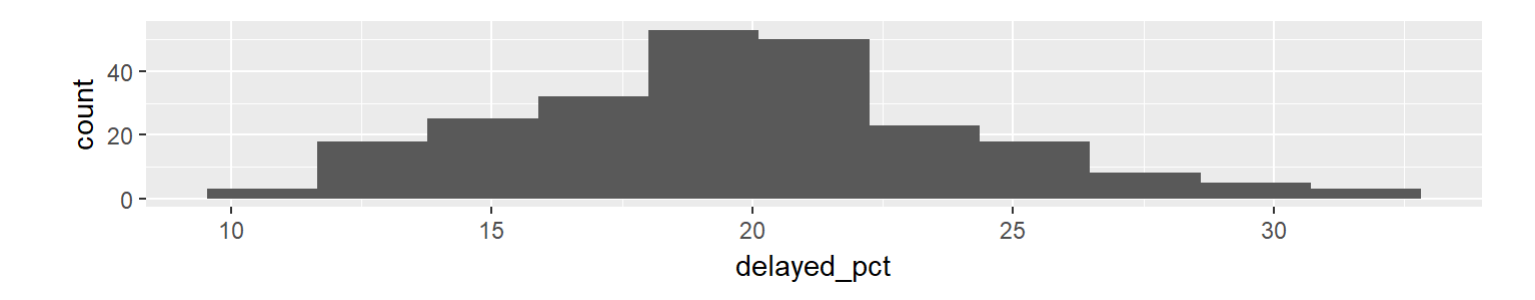

- Would it be appropriate to use these data to calculate a confidence · interval for the mean percent of flights that are delayed per month?
	- Symmetric? Skewed a little to the right, but not too badly
	- Unimodal? Yes -
	- Sample Size? The sample size is fairly large, so a normal model for the sample mean is appropriate

### Example: Flight Delays

Calculate a 95% confidence interval for the mean percent of flights · that are delayed per month

t.test(delays\$delayed pct, conf.level =  $0.95$ )

```
##
## One Sample t-test
##
## data: delays$delayed pct
## t = 71.31, df = 237, p-value < 2.2e-16
## alternative hypothesis: true mean is not equal to 0
## 95 percent confidence interval:
## 19.20733 20.29872
## sample estimates:
## mean of x
## 19.75303
```
#### Example: Flight Delays

Calculate a 95% confidence interval for the mean percent of flights · that are delayed per month

```
n \leftarrow \text{now}(delays) \# 238 observationssample mean \leftarrow mean(delays$delayed pct) # sample mean = 19.75
sample sd <- sd(delays$delayed pct) # sample standard deviation = 4.27
mean se <- sample sd / sqrt(n) # standard error of sample mean = 0.28t critical <- qt(0.975, df = n - 1) # critical value: use .975 for a 95% CI!
```
sample mean - t critical  $*$  mean se  $#$  lower CI bound

## [1] 19.20733

sample mean + t critical  $*$  mean se # upper CI bound

## [1] 20.29872